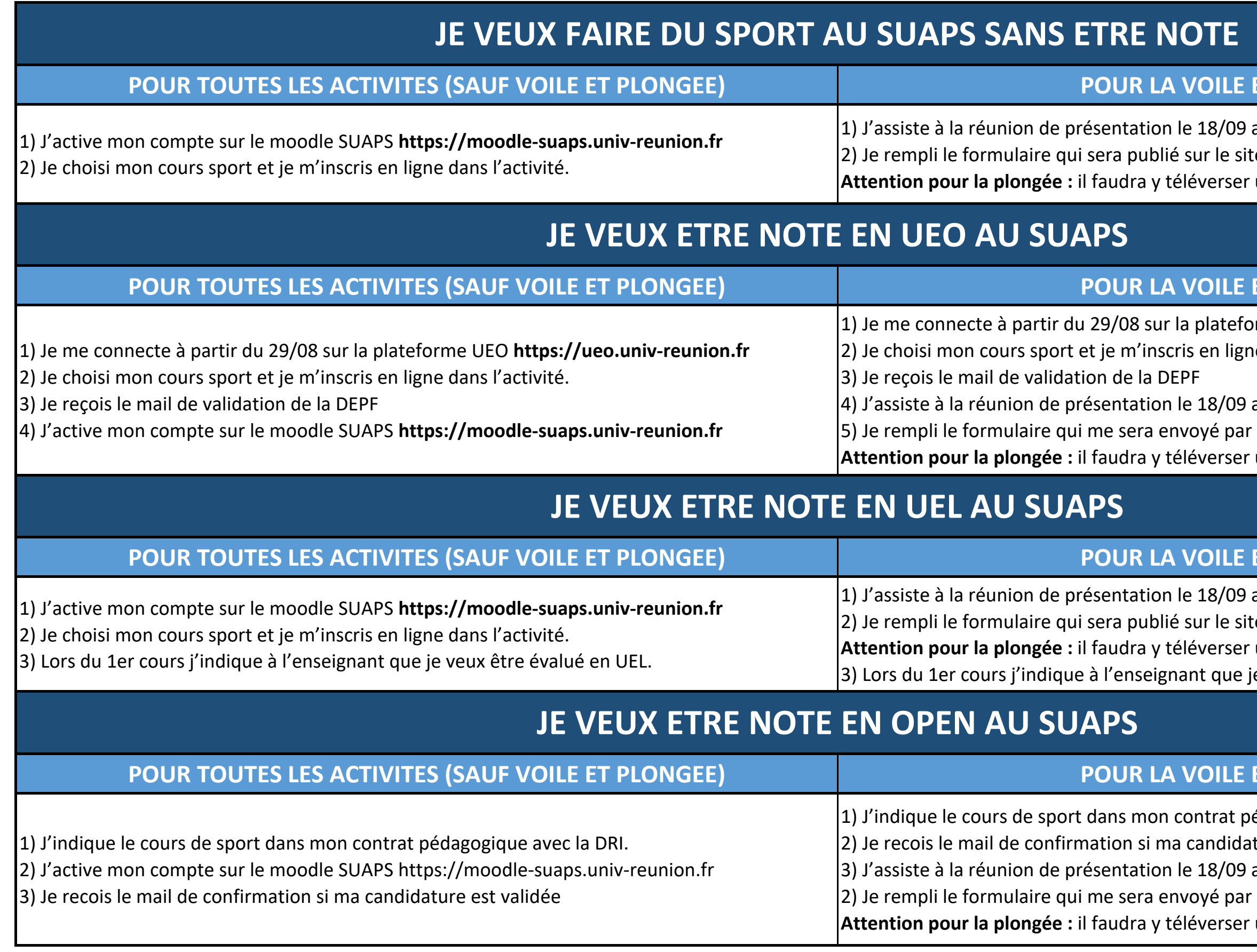

# **POUR TOUR ET LA PLONGEE**

au Moufia ou le 19/09 au Tampon. te du SUAPS le 20/09 à 12h30. un certificat médical et une photo

### **POUR TOUR ET LA PLONGEE**

If me UEO **https://ueo.univ-reunion.fr** e dans l'activité.

au Moufia ou le 19/09 au Tampon.  $email$  le 20/09. un certificat médical et une photo

#### **ET LA PLONGEE**

au Moufia ou le 19/09 au Tampon. te du SUAPS le 20/09 à 12h30. un certificat médical et une photo ie veux être évalué en UEL.

# **POUR TOUR ET LA PLONGEE**

de dagogique avec la DRI. ature est validée au Moufia ou le 19/09 au Tampon.  $email$  le 20/09. un certificat médical et une photo.

# **COMMENT FAIRE DU SPORT AVEC LE SUAPS ?**